# АЛГОРИТМ ОФОРМЛЕНИЯ <u>СТЕНДА С ПОМОЩЬЮ</u> MICROSOFT POWERPOINT 10

- Для начала вам необходимо создать новую презентацию
- Далее задайте необходимые параметры страницы. Мы будем рассматривать случай оформления стенда в формате А1. Для изменения параметров зайдите во вкладку «Конструктор», далее «Размер слайда» и укажите размеры А1: ширина 59,4 см высота 84,1 см

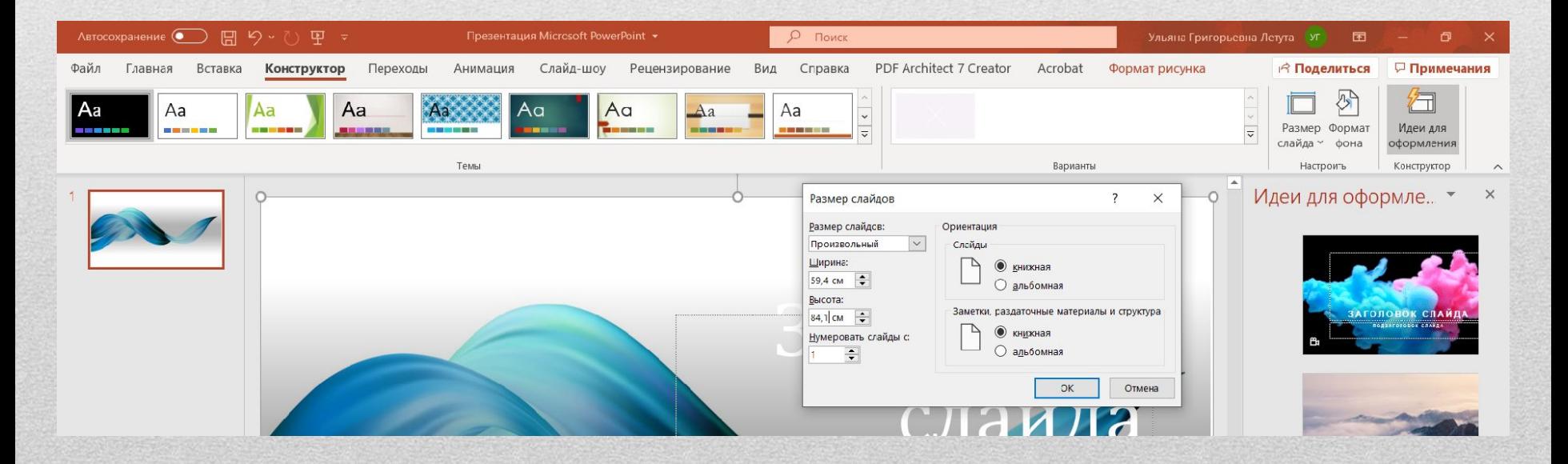

- Удалите все заполнители со слайда с помощью щелчка правой кнопки мыши и функции «Вырезать».
- Создайте нужный вам фон можно выбрать шаблон, заливку, градиентную заливку, текстуру или рисунок. Для примера выберем градиентную заливку «Спокойная вода». И частично изменим точки градиента и прозрачность.

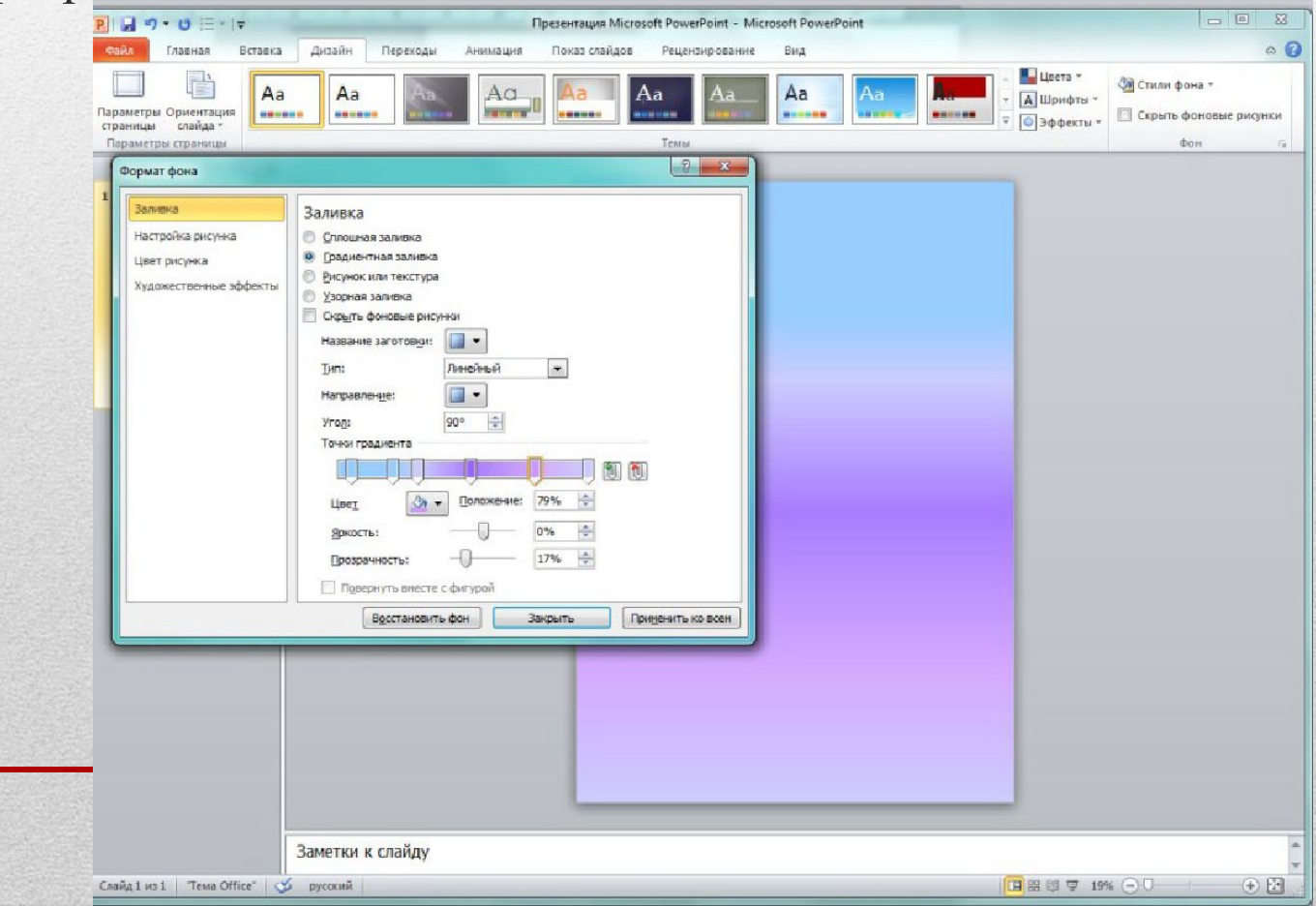

• Разместите на слайде сверху блок «Название», который включает название, фамилии и имена авторов, организацию, электронный адрес докладчика. Это можно сделать с помощью функции «Надпись», находящуюся во вкладке «Вставка». Далее отформатируйте надпись, как вам нравится. В примере использовались средства рисования для текста «Стили Word Art», для контура надписи «Заливки темы» (выбрана тема «слабый эффект, тёмно-бирюзовый, акцент 5») из группы «Стили фигур», а также изменена фигура с помощью функции «Изменить фигуру» в группе «Вставка фигур» (выбрана фигура «горизонтальный свиток»). Имейте ввиду, что вы работаете в реальности со слайдом в размере А1. Поэтому рабочий масштаб с реальным различается в несколько раз. Помните это при выборе размеров текста. В примере масштаб на бегунке в правом нижнем углу окна PowerPoint составляет 60 %.

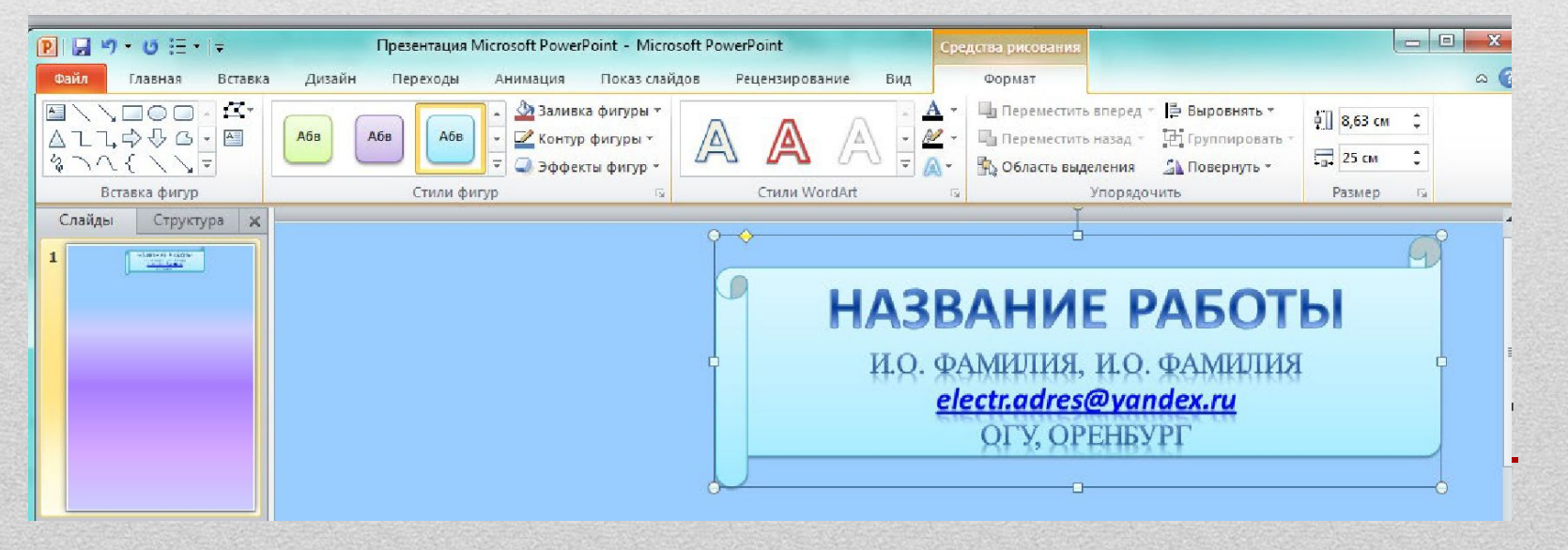

- Добавьте эмблему конференции и вашей организации с помощью вкладки «Вставка», далее «Рисунок» или с помощью функций «Копировать» из нужного документа и «Вставить» на слайд. Эмблему конференции можно найти на сайте конференции.
- Если вы её не можете загрузить в формате картинки, можно сохранить страницу сайта, используя клавишу «Prt Scr» на клавиатуре, далее нажать «Вставить» на пустое поле слайда с помощью правой кнопки мыши. Потом с помощью функции «Обрезка» в контекстной вкладке «Работа с рисунками» обрезать изображение.

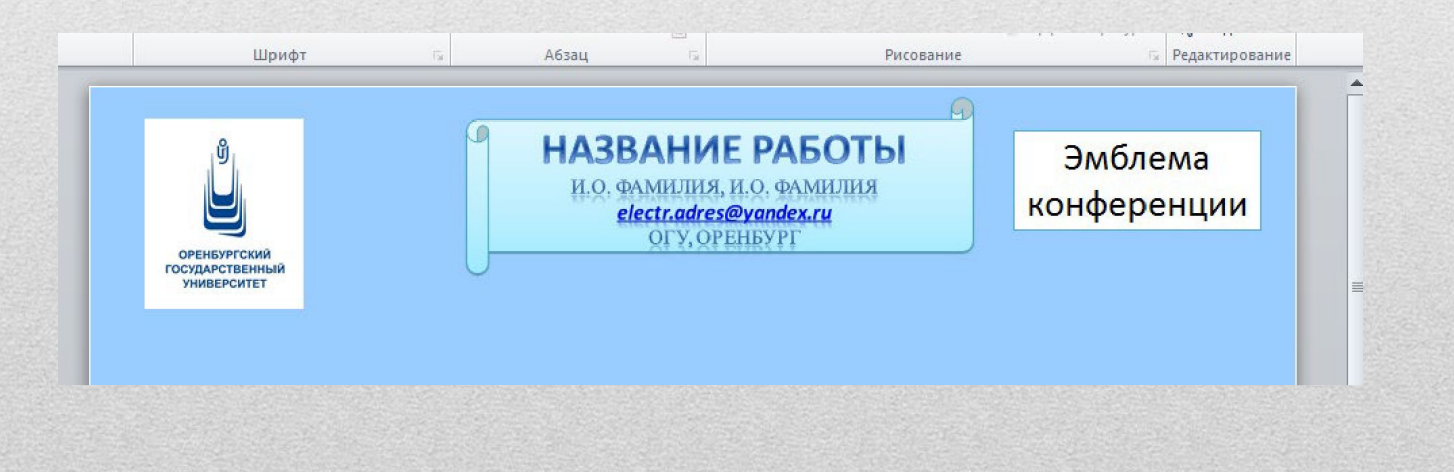

- Далее разместите основные блоки, перечисленные в пункте 3.7: цель и задачи, материалы и методы, основные результаты, заключение, используемая литература и т.д. Минимальный размер текста на слайде должен быть для Times New Roman 24-26 пт. Тогда вся информация после печати постера будет хорошо читаться.
- Размер блоков, их расположение и содержащаяся информация могут варьироваться в зависимости от ваших предпочтений и темы. Блок «Материалы и методы» может отсутствовать. Возможно, для вас лучше будет привести блок «Теория» или «Схема экспериментальной установки». На рисунке приведен общий пример, от которого можно отталкиваться при создании собственного постера **6 при создании собственного постера** 6 при создании при контактивность

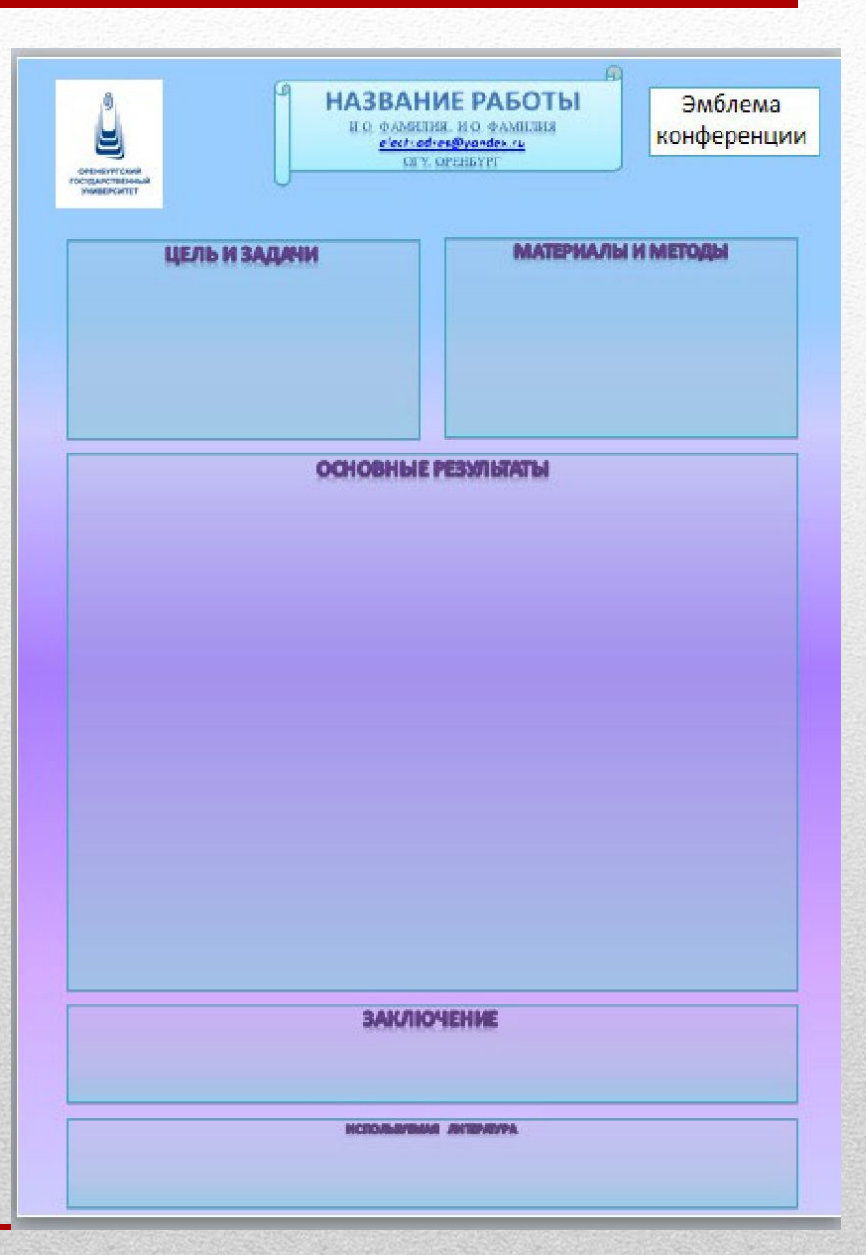

- После того, как вы закончили постер, сохраните его с помощью следующих действий: зайдите в меню «Файл»; выберите «Сохранить как»; в открывшемся окне выберите директорию, куда вы хотите сохранить; назовите файл; в поле «Тип файла» выберите «Рисунок в формате TIFF»; нажмите «Сохранить». Готово!
- Теперь этот сохраненный файл можно относить в печатную мастерскую и печатать в формате A1. Можно распечатать на ватмане, на холсте, на бумаге или на баннере. Рекомендуем выбирать последний вариант – он облегчит транспортировку стенда в любую страну без специальных приспособлений, а также максимально сохранится цветопередача.
- Ваш стенд (или постер) готов. Теперь можно готовиться к ответам на вопросы и обсуждению вашей работы.
- Примеры готовых стендов можно посмотреть на последующих слайдах

### THE Mg<sup>2+</sup> AND Zn<sup>2+</sup> CONCENTRATION EFFECTS ON E.COLI **GROWTH**

#### Orenburg State University, Orenburg, Russia

Shevchenko U.G., Royba E.A., Tarasova N.V.

#### Introduction

Bivalent metals ions of zinc and magnesium regulate the work of more than 300 enzymes in living organisms, including phosphorylating enzymes and enzymes in charge of protein synthesis and a nucleic acids matabolism. The influences of stable magnetic and normagnetic zinc and magnesium isotopes on living organisms are of interest. Main purposes of this research are to study  $Mg^{2+}$  and  $Zn^{2+}$ concentration influence on the E.coli growth and to find media optimal for studying biological magnetic isotope effects.

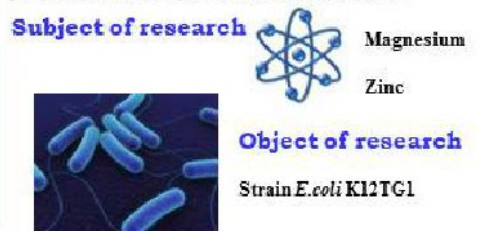

#### Methods

OE.colicells were cultivated in liquid nutrient medium M9 (NH2Cl -2 g, MgSO<sub>4</sub> - 260 mg, glucose - 8 g, Na<sub>2</sub>HPO<sub>4</sub> - 12 g, KH<sub>2</sub>PO<sub>4</sub> - 6 g, NaCl-1g)containing different magnesium and zinc concentration

OE.coli were cultivated under constant temperature 37 °C and aeration 160 rum

The optical density of samples (liquid nutrient medium with biomass of E.coli) was measured by using spectrofluorimetr "SOLAR 2203" on different wavelengths.

OAfter achievement of the stationary phase of bacteria growth a colony-forming abilities of E. coli were measured by standard method

#### Experimental results for magnesium ions

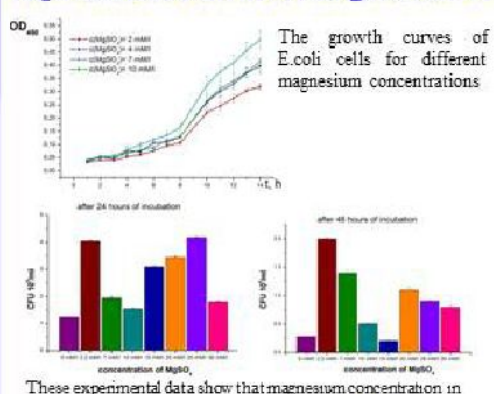

nutrient media equal to 2.2 mM/1 is optimal for E.coli cells

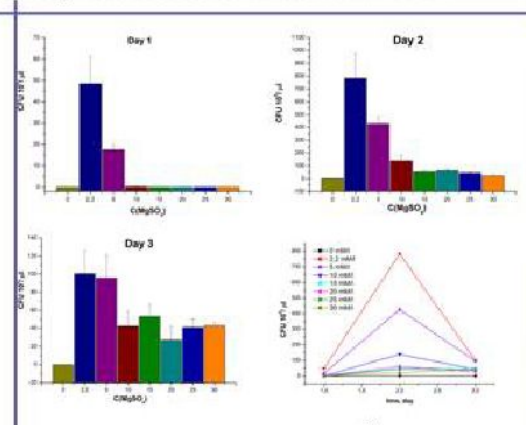

The contained in nutrient media Mg<sup>2+</sup> precipitated as MgNH<sub>4</sub>PO<sub>4</sub> if the MgSO<sub>4</sub> concentration is more than 10 mM/l. So the optimal concentration of MgSO<sub>4</sub> for studying biological magnetic isotope effects is 2,2 mM/l.

The kinetic curves of E.coli cells grown on media contained magnetic and nonmagnetic magnesium isotope in optimal concentration 2.2 mMA

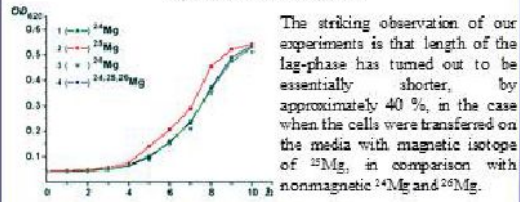

#### **Experimental results for zinc ions**

shorter.

 $\mathbf{d}$ 

According to preliminary experiments the minimal toxic concentration of zinc ions is 0.05 mM4. The optimal concentration would be approximate 0,01-0,005 mM/l. Our future research will turn to finding accurate value of zinc concentration optimal for E.coli growth and in accordance studying biological magnetic isotope effects.

#### Summary

The optimal concentration of MgSO<sub>4</sub> for studying biological magnetic isotope effects is 2,2 mM/l in nutrient media.

.The minimal toxic concentration of magnesium ions in nutrient media is 10 mM/l for E.coli cells cultivation.

**The minimal toxic concentration of zinc ions nutrient media is** 0.05 mM/l for E.coli cells cultivation.

The research was supported by Russian Foundation for Basic Research, projects no. 10-03-01203a and 10-04the most service and the service and the service of the service of the service of the service of the service of the service of the service of the service of the service of the service of the service of the service of the s

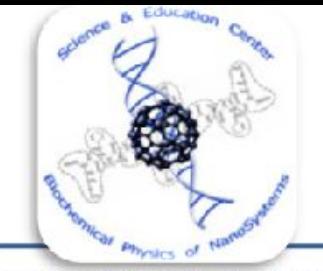

### Влияние магнитного и немагнитных изотопов магния на жизнедеятельность клеток Escherichia coli

Оренбургский Государственный Университет, Оренбург, lena06bf@mail.ru

Авдеева Е. И., Шевченко У. Г., Ройба Е. А.

Для изолированиях АТФ произведящих ферментов экспериментально доказан магнитный изотопный зофект присутствие магнитного изотопа <sup>75</sup>Мg в 2-4 раза увеличивает скорость производства АТФ in  $vi\ell$ то по сравнению с обоими немагнитными изотопами  $^{24}\text{Mg}$  и  $^{25}\text{Mg}$  $[11]$ 

#### Пель

Исследование влияния внутренних (создаваемых ядрами магнитного изотопа магния) и весциих магнитных полей на ростовые характеристики клеток *F. culi* 

#### Объект исследования Музейный штамм E.coli K12TG1

#### Предмет исследования

#### Изотопы магния

магнитиный <sup>25</sup>Mg (10.00 %), спин ядог I - 5/2, есть магнитный момент; отношению к М9 с совержанием 24Mg немагнитные - Мg (78.99 %) и  $^{25}$ Мg (11.01%), спин ядра I = 0

постоянное магнитное поле в диапазоне 1-100 мТ

#### Материалы и методы

>Клетки В. сой культивированиев в жидкой среде М9, совержащей изотопночистые (99,0%) формы магних (2,2 мМ/л MgSO4) в эквимолярных концентрациях при постоянной зэрации

>Среды М9 исследовались методами многоканальной массспектрометони на наличие поимерей (в ИПТМ РАН).

Жинепика роста бактерий регистрировалась турбидиметрическими методами на приборах спектрофлуорныетр «Solar CM 2203» и спектрофотометр «Уницпан Пиксп»

Желониесбразующая способность измерялась метопом бактериологического посева на LB агар в контрольных гочках с применением серийных разведений.

>Постоянное магнитное поле создавалось магнитом ТR-309 DC προκικοποτεa Takeda Richen Co Ltd (cM pwc).

ЖЭкспериментальные данные обрабатывались с помощью Ongin v.8

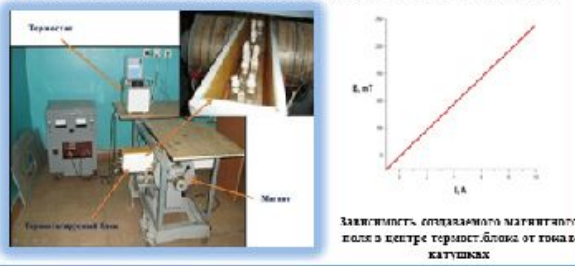

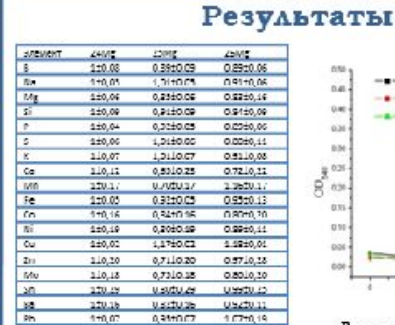

плевкание элементов в средах М9 по-

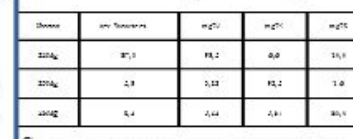

Соотношение изотопов в магнии для клеток Е соблюсле культивирования

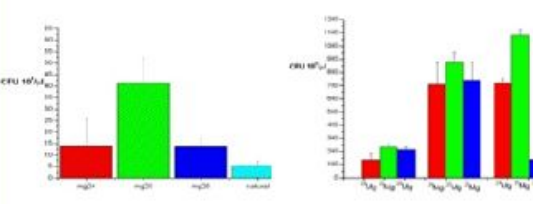

#### КОЕ для клеток E.colt, растущих на средах содержащих изотопы магния

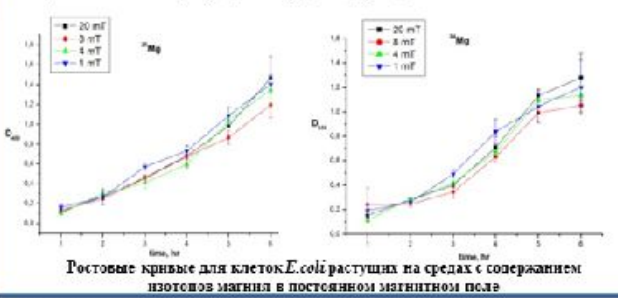

[1] A. L. Duchachenko, Magaetic isotope effects in chemistry and biochemistry - New York: Nova Science Publishers, Inc. - 2009. - 152 p. [2] Шезнеко V. Г. Берджиний В. Т. Ферментинные процессы как механизм биополческой матемпорецепции // Хим физика - 2011 - 30(3) - С. 1-6

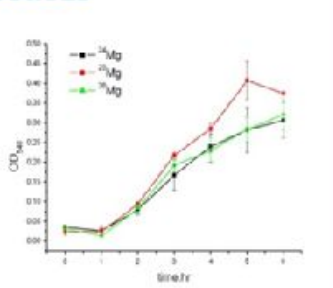

Ростовые кривые для клеток E.coli, растуших на магний изотопных средах

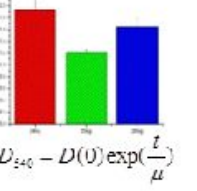

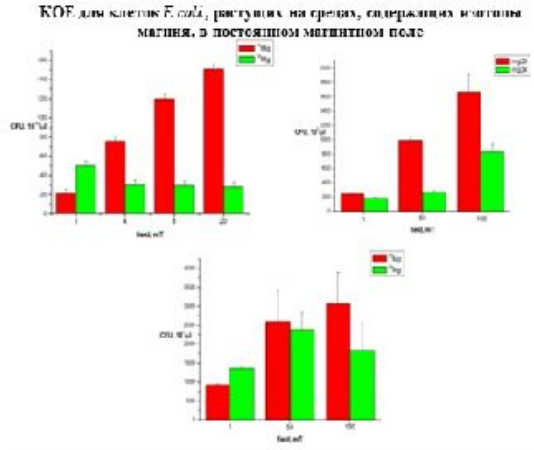

Рассчитанные матнитнополевые зависимости для констант скоростей ферментативных реакций, инущих с участием идерного спинамагнитного изотопа

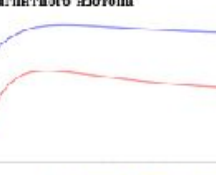

Участие магнитного изотопа измениет скорость ферментативных реакций за счёт влияния ядерного спина на электронный транспорт молекулярном INTIV SPHP R (симплет-триплетная конверсия) го сравнению с действием только внешнего магниного поля [2]

#### Результаты и выводы

Мюлучены экспериментальные данные, подтверждающие магнитный изотопный эффскт магния-25

• на кинетику роста (скорость роста)

• на колониеобразующую способность

жлеток E.colt по сравнению с бактериами, выращенными на средах с немагнитными изотопами магния 24.26.

Жлетки E.coli, культивируемые на средах с различными изотопами магния, сказываются более чем на 90 % сбогашены соответствующим изотопом.

Міри увеличении магнитного поля количество КОЕ для клеток, растущих на средах с магнием-25, увеличивается по сравнению с. нематнитным изотопом-

Работа имполнена при придержка грантов РФФИ № 10-04-96083 и Министерства образования ималки № 11207, № 02.740.11 0.03.

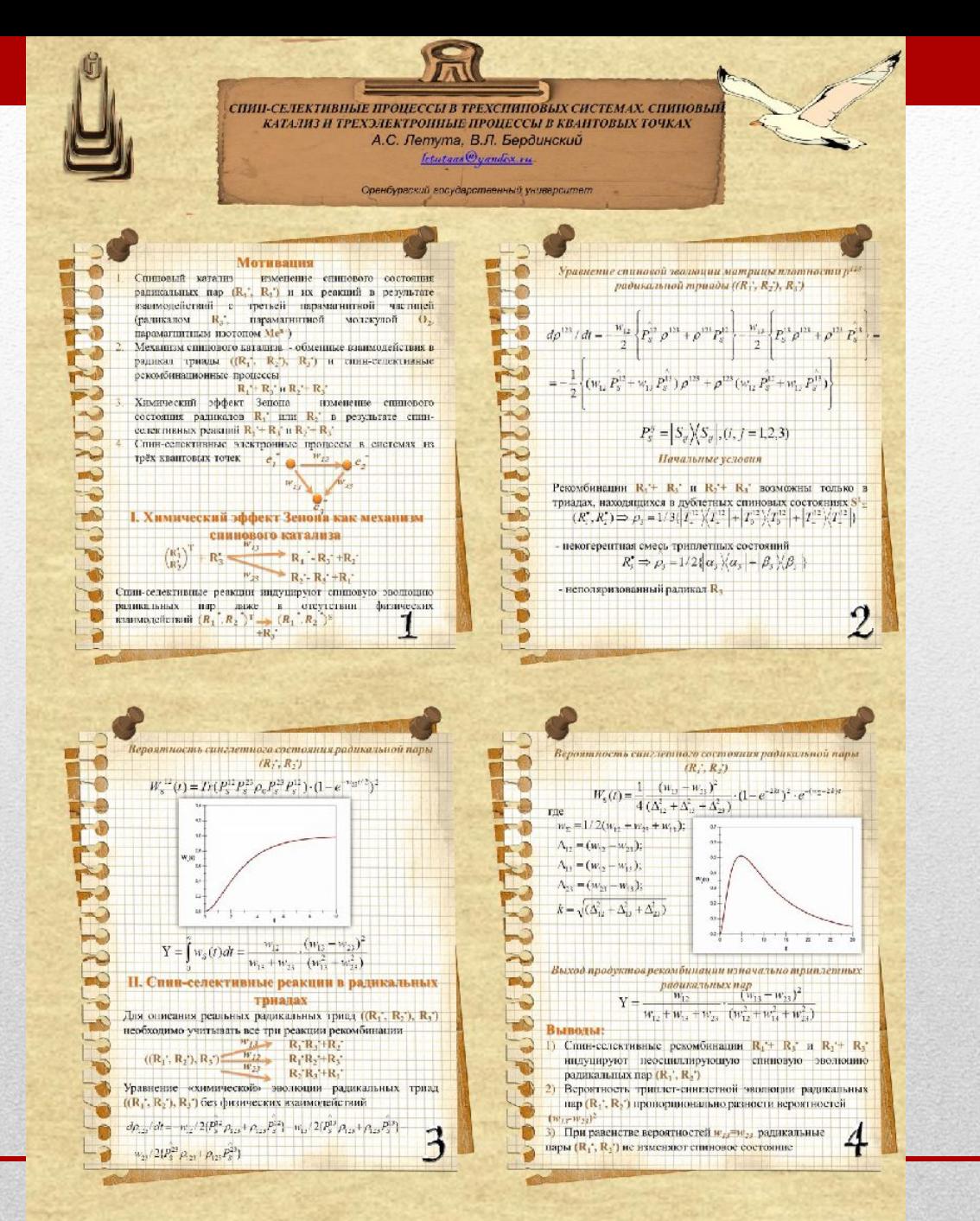

[1] Buchachenko A.L., Berdinsky V.L. // Chem. Phys. Lett. 1995. V. 242. P. 43-47. [2] Летута А. С., Бердинский В. Л. // ДАН 2015. Т.63 (6). С. 675-677. [3]Летута А. С., Бердинский В. Л. // ДАН 2014. Т. 457(4). С. 426-428.

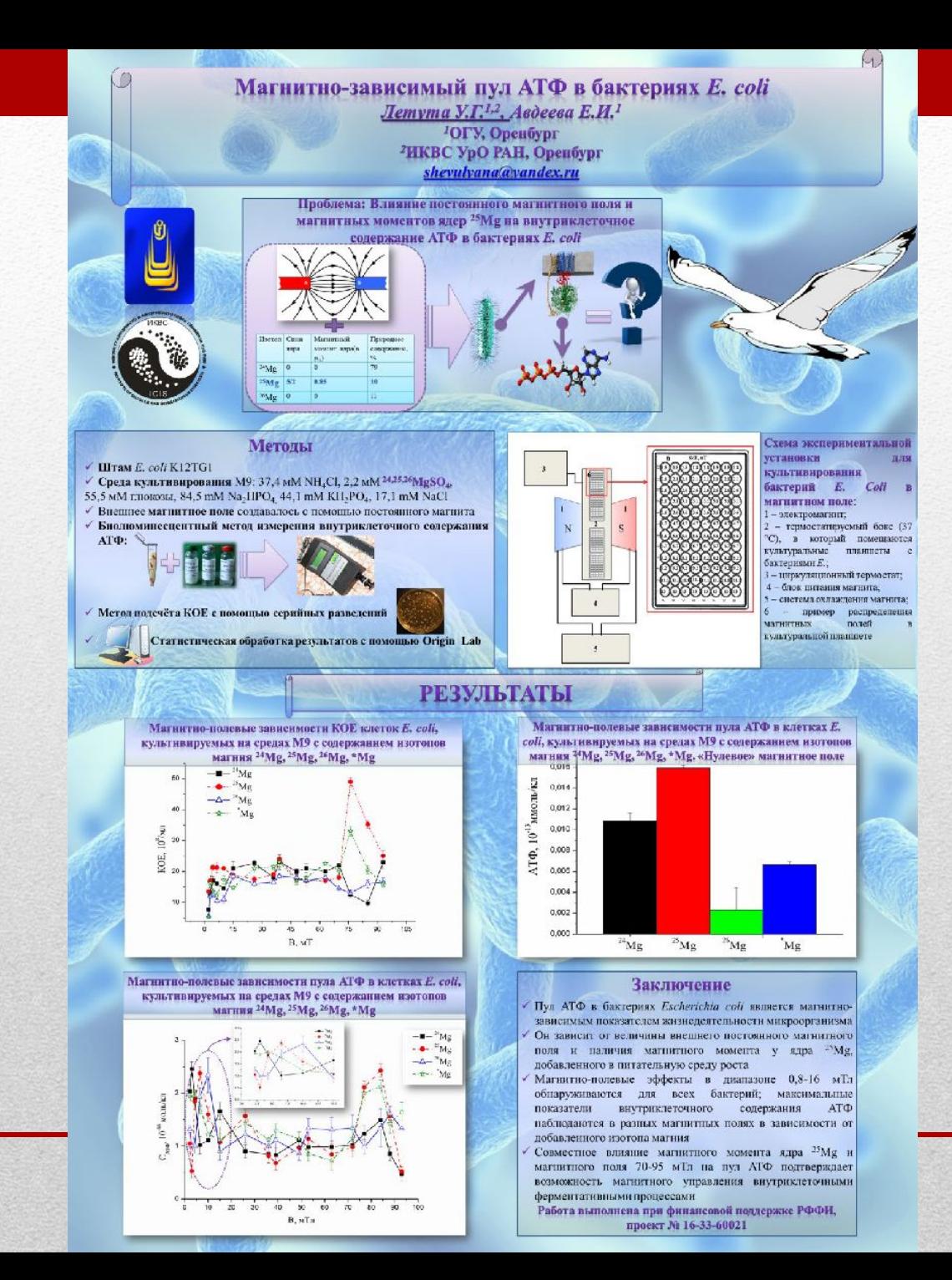